# Autodesk AutoCAD Incluye clave de producto Descargar [Actualizado] 2022

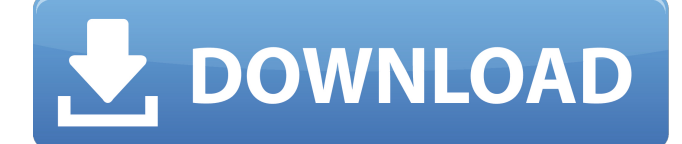

### **AutoCAD Descargar [Mac/Win] (Actualizado 2022)**

Desarrollo AutoCAD fue desarrollado por un pequeño equipo dirigido por Ben Fry, con Jack Davis como uno de los primeros programadores. El desarrollo comenzó en julio de 1981, con la primera versión pública lanzada el 18 de enero de 1982. La primera versión del programa de AutoCAD se llamó simplemente "AutoCAD". Ofrecía funciones básicas de dibujo en 2D: línea, arco, elipse, polilínea, círculo, desplazamiento, segmentos proporcionales y rectos. Estos se proporcionaron como comandos de usuario (deshacer y rehacer), comandos de menú (rehacer, imprimir, fuera de pantalla, etc.) y comandos de teclado (clic izquierdo, arrastrar, Mayús-clic, etc.). Los comandos de usuario se podían combinar con comandos de menú y el mecanismo de deshacer/rehacer hizo posible volver a dibujar todo después de un error. La interfaz de usuario de AutoCAD se diseñó para facilitar el aprendizaje y utilizó un sistema numérico escrito a mano para la edición. A principios de 1982, Autodesk introdujo en el mercado una copiadora láser de factor de forma grande conocida como LaserWriter, y el departamento de marketing de Autodesk aprovechó su facilidad de uso como sustituto de los bocetos escritos a mano que realizaban la mayoría de los ingenieros. En respuesta, Autodesk desarrolló y comercializó el programa como una herramienta de dibujo comercial. Si bien LaserWriter no era el único controlador del programa LaserWriter/AutoCAD, era el controlador principal. Autodesk nombró a su nuevo programa "AutoCAD" porque podía tomar conceptos CAD de otro software como Creo y combinarlos con las técnicas de dibujo de LaserWriter y otras herramientas. La primera versión de AutoCAD no tenía la capacidad de ver dibujos de ingeniería. La primera versión de AutoCAD tenía dos limitaciones: el software no podía leer ni mostrar el idioma de otros programas CAD, por lo que no podía leer dibujos creados por otro sistema CAD como Nastran. El software no podía importar archivos de otros programas CAD, por lo que no podía importar archivos CAD creados por otros programas CAD como Inventor.En 1982, debido a las dos limitaciones, no era posible importar o ver los dibujos de ningún otro software CAD en una computadora con las capacidades de AutoCAD. Esto significaba que no era posible ser coautor de un dibujo usando AutoCAD y otros programas CAD. A fines de 1982, la versión 1.0 de AutoCAD estaba disponible para varios tipos de microcomputadoras y minicomputadoras, incluidas IBM PC/XT, IBM PC/AT, Apple II, Apple II+ y DEC PDP.

### **AutoCAD Crack + Gratis [Actualizado-2022]**

DWG (Drawing Exchange Format) es el formato de dibujo más popular para AutoCAD. Es el formato más común para la industria del modelado y tiene una gran base instalada de software de Autodesk. Los archivos DXF eran originalmente un formato de intercambio de gráficos 3D que usaba VDWG o Vectorworks, y ahora es un formato nativo para AutoCAD. Autodesk desarrolló el formato para usarlo con AutoCAD a principios de la década de 1990, para reemplazar a VDWG y VPL. Todo el cuerpo principal de AutoCAD y AutoCAD LT es totalmente compatible con DXF, tanto para importar como para exportar. Un ejemplo es el lenguaje de programación VB (Visual Basic) utilizado por muchos productos y herramientas que automatizan AutoCAD. Ver también autocad Tecnología básica de AutoCAD R13 CAD 3D Referencias Otras lecturas enlaces externos Categoría:Software de diseño asistido por computadora Categoría:Software de diseño asistido por computadora para Windows Categoría:Software de dinámica Categoría:Software de minería de datos y aprendizaje automático Categoría:Software de procesamiento de geometría Categoría:Software que usa Qt Categoría:Herramientas de comunicación técnica Categoría:Herramientas de comunicación técnica Categoría:Software de dibujo técnico Categoría:Herramientas de comunicación técnica Categoría: Herramientas de comunicación técnica KANSAS CITY, Mo. -- A mediados de noviembre, los Chiefs firmaron al receptor abierto Anthony Sherman para un lugar en el equipo de prácticas del campamento de entrenamiento. Pero fue uno de los dos fichajes de este tipo, y tuvo que esperar por un lugar abierto en la lista. Ese espacio abierto llegó unos días después. Entonces, ¿qué tiene que mostrar Sherman de 6 pies 4 pulgadas y 208 libras para esa oportunidad? Esa es una pregunta más complicada. El veloz receptor de pases pasó la mayor parte de la temporada 2015 en equipos especiales. "Creo que ha hecho un buen trabajo", dijo el entrenador en jefe Andy Reid. "Es un tipo explosivo. Puede subir y hacer una jugada en el juego de devolución. Hizo eso en equipos especiales. Hizo un buen trabajo. Y ahora está aquí, y veremos qué puede hacer a la ofensiva". hizo un buen trabajo. "Creo que puede atrapar el balón y veremos qué más puede hacer". Sherman ha pasado tiempo en el equipo de prácticas de los Saints y los Packers y recientemente estuvo en el equipo de prácticas de los Dallas Cowboys. Pasó la mayor parte de su temporada 2015 en equipos especiales con los Chiefs. En 2016, 27c346ba05

## **AutoCAD (Vida util) Codigo de activacion**

Clave de activación Abre Autocad. Cree un nuevo archivo DWG en una instalación reciente de Autocad en la computadora host. Si el archivo no está en su computadora, descárguelo de Autocad Cloud (o el sitio FTP de Autodesk (ftp://developer.autodesk.com/adsk/servlet/start?siteID=VN5RDF ) y guárdelo en una carpeta en la computadora. Abra el archivo usando la instalación de Autocad en la misma computadora. Para un usuario que no sea administrador, haga clic con el botón derecho en el archivo DWG, seleccione Propiedades, y luego seleccione la pestaña Autocad. En la pestaña Autocad, seleccione Convertir a DWG opción, haga clic en Aceptar y espere a que se complete la conversión. Puede abrir el nuevo archivo DWG en Autocad más tarde. Abra el nuevo archivo DWG en Autocad y verifique que la última fecha y hora guardadas son los mismos que la versión de Autocad que está utilizando. Si no es así, cierre sesión y vuelva a iniciar sesión en la aplicación de Autocad. Importe su producto importando el archivo DWG que creó anteriormente. Después de la importación, puede abrir el archivo DWG usando Autocad. Eso es todo. A: (actualización) Con respecto a la pregunta actualizada: "¿La herramienta o plataforma hace un punto de proporcionar keygens disponibles gratuitamente o requiere activación manual?" Realmente no necesitas activarlo. No estoy familiarizado con la herramienta en cuestión, pero si se trata de algo como el diseño de productos, es probable que pueda crear un archivo DWG de Autocad (que luego puede subir a la nube si desea compartirlo), que luego se descarga y instalado en la herramienta. Es "gratis" en el sentido de que no hay licencia para comprar, pero en general cuando la gente habla de "gratis", lo que quieren decir es gratis en términos de costo, no necesariamente gratis en términos de obtener una clave de licencia gratuita o lo que sea. P: ERROR de consulta SQL Quiero verificar si ya se creó un procedimiento almacenado y luego, si no es así, quiero crearlo y devolver la identificación creada. Aquí está mi código: DECLARAR @stProcID INT; ESTABLECER @

#### **?Que hay de nuevo en?**

Con Markup Assist, puede mostrar los cambios que realiza en un diseño en papel sin tener que compartir su dibujo con otros usuarios o clientes. (vídeo: 1:55 min.) Cree guías interactivas en sus dibujos con la nueva herramienta de diseño de guías 2D. Puede personalizar cómo funcionan las guías en diferentes situaciones, por

ejemplo, cómo se muestran, siguen curvas y controlan las intersecciones de los ejes. (vídeo: 1:05 min.) Compatibilidad con OpenGL ES: La compatibilidad con OpenGL ES le permite ejecutar AutoCAD en dispositivos iOS y Android compatibles con OpenGL ES. Esto aumentará la cantidad de plataformas compatibles con AutoCAD desde Windows, Mac, Linux y Android hasta Windows, Mac, iOS, Android, Linux y Windows Server. Además, muchas características nuevas de la tableta están disponibles en AutoCAD a medida que estén disponibles. Las características específicas de la tableta incluyen: Con el lápiz en pantalla, puede crear y editar fácilmente sus dibujos. Es fácil de usar e intuitivo, como un lápiz y papel reales. La única herramienta que necesita es el lápiz en pantalla. (vídeo: 3:12 min.) Puede acceder a sus documentos DWF y editarlos sin necesidad de abrir una segunda ventana, incluso cuando esté trabajando en varios DWF. (vídeo: 2:01 min.) La función AutoSnap lo ayuda a crear dibujos precisos cuando necesita alinear objetos en un dibujo. (vídeo: 1:58 min.) Una nueva ventana de herramientas y un botón de la barra de tareas en AutoCAD mejoran la productividad. (vídeo: 1:15 min.) Seguimiento de procedencia: Con Provenance Tracking, puede realizar un seguimiento automático de los cambios que las personas realizan en sus dibujos. Con Provenance Tracking, puede realizar un seguimiento automático de los cambios que las personas realizan en sus dibujos. Fidelidad del diseñador: Puede trabajar de manera más eficiente con Designer Fidelity. El nuevo proceso de configuración de diseño le permite diseñar una vez y mostrar diferentes aspectos en hojas de estilo separadas. (vídeo: 1:59 min.) Cómo usar AutoCAD es diferente a otros programas CAD porque puede usar el programa desde cualquier dispositivo: escritorio de Windows, escritorio de Mac, iOS, Android y Windows Server. Está diseñado para que sea fácil de aprender, incluso para las personas que no han usado CAD antes. Puede comenzar un dibujo y comenzar a diseñar de inmediato. Algunas de las nuevas características incluyen: Da vida a tus ideas con new 2

# **Requisitos del sistema:**

Windows XP, Vista o 7 (se recomienda la versión de 64 bits) Mac OS X 10.4.9 o 10.5.8 (se recomienda la versión de 64 bits) GBC Dreamcast (se recomienda el modelo original) Centro de difusión 2.3 o superior Broadcast Center Mobile 6.1 o superior Broadcast Center Steam 9.1 o superior Cliente multiplataforma de Broadcast Center Mini cliente del centro de difusión Centro de difusión SDK (Windows) Centro de difusión SDK (Mac)

Enlaces relacionados:

<https://warm-anchorage-26787.herokuapp.com/lucvyg.pdf> <https://www.preppersbrasil.com/wp-content/uploads/2022/06/lanjame.pdf> <http://escortguate.com/autocad-20-0-activacion-mac-win-abril-2022/> <https://gravesendflorist.com/autocad-activacion-gratis-win-mac-2022/> <https://itoflies.com/autodesk-autocad-20-1-crack-con-clave-de-serie-pc-windows/> <http://www.deleksashop.com/?p=2330> <https://slab-bit.com/autocad-2023-24-2-crack-descarga-gratis-win-mac-ultimo-2022/> <https://educa.neurolabbo.com/blog/index.php?entryid=3860> https://libertytrust-bank.com/wp-content/uploads/2022/06/AutoCAD\_\_Crack\_\_Gratis\_For\_PC.pdf [https://nyfindnow.com/wp-content/uploads/2022/06/Autodesk\\_AutoCAD\\_\\_Crack\\_\\_.pdf](https://nyfindnow.com/wp-content/uploads/2022/06/Autodesk_AutoCAD__Crack__.pdf) <http://rodriguefouafou.com/?p=3861> [http://www.bankerogkontanter.no/wp-content/uploads/2022/06/AutoCAD\\_Torrent\\_completo\\_del\\_numer](http://www.bankerogkontanter.no/wp-content/uploads/2022/06/AutoCAD_Torrent_completo_del_numero_de_serie_3264bit_Actualizado_2022.pdf) [o\\_de\\_serie\\_3264bit\\_Actualizado\\_2022.pdf](http://www.bankerogkontanter.no/wp-content/uploads/2022/06/AutoCAD_Torrent_completo_del_numero_de_serie_3264bit_Actualizado_2022.pdf) <https://www.sdspartners.be/nl-be/system/files/webform/visitor-uploads/candberg667.pdf> <http://www.ndvadvisers.com/?p=> <https://www.idees-piscine.com/wp-content/uploads/2022/06/AutoCAD-10.pdf> <https://maltmarketing.com/advert/autodesk-autocad-crack-2/> <https://josephinemarcellin.com/wp-content/uploads/2022/06/AutoCAD-28.pdf> <http://www.studiofratini.com/autodesk-autocad-23-0-crack-keygen-descargar/> <http://climabuild.com/autodesk-autocad-crack-codigo-de-activacion/> [https://www.reperiohumancapital.com/system/files/webform/AutoCAD\\_105.pdf](https://www.reperiohumancapital.com/system/files/webform/AutoCAD_105.pdf)